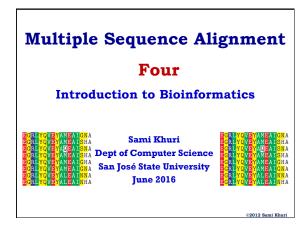

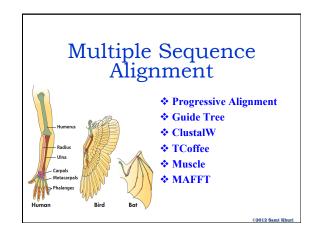

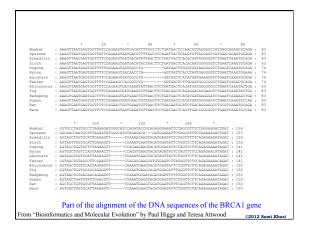

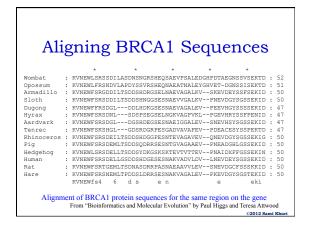

# Aligning Kinases: An Example

Multiple sequence alignment between a cAMP-kinase and 5 PI-3 kinases. Green indicates total conservation (identical residues), while blue indicates physicochemically conserved residues (belonging to the same partition of amino acids).

©2012 Sami Khuri

# Pairwise vs. Multiple Alignment

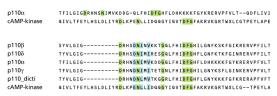

Top Figure: The pairwise alignment of the two homologous kinases does not align the important active-site residues and the DFG motif (in green).

Bottom Figure: The multiple sequence alignment of 5 homologous kinases forces the best-conserved regions to be matched.

©2012 Sami Khur

# What is Multiple Alignment

Most simple extension of pairwise alignment Given:

- · Set of sequences
- · Match matrix
- · Gap penalties

#### Find:

Alignment of sequences such that an optimal score is achieved.

2012 Sami Khur

# Uses of Multiple Alignment

A good **alignment** is critical for further analysis

- Determine the **relationships** between a group of sequences
- Determine the **conserved** regions
- Evolutionary Analysis
  - Determine the phylogenetic relationships and evolution
- Structural Analysis
  - Determine the overall structure of the proteins

02012 Pami Whine

# Uses of Multiple Alignment

From a good alignment, one can

- Infer phylogenetic relationships; evolution of organisms.
- Elucidate biological facts about proteins: most conserved regions are usually biologically significant.
- Formulate and test hypothese about protein 3-D structure (based on conserved regions).
- Formulate and test hypotheses about protein function (see which regions of a gene, or its derived protein, are susceptible to mutaton & which can have one residue replaced by another without changing the function)

©2012 Sami Khuri

#### MSA: Exact vs. Heuristic

- The exact algorithm
  - traverses the entire search space
  - finds overall measure of alignment quality and tries to maximize this quality.
- · The operation is computationally intensive.
- The largest computers can only optimally align a few sequences (7-8).
- Therefore, we have to use heuristics; i.e., faster algorithms, if we want to align many sequences.

©2012 Sami Khui

# Heuristic Algorithms

- Based on a progressive pairwise alignment approach
  - ClustalW (Cluster Alignment)
  - PileUp (GCG)
  - MACAW
- Builds a global alignment based on local alignments
- · Builds local multiple alignments
- · Based on Hidden Markov Models
- · Based on Genetic algorithms.

©2012 Sami Khuri

# Progressive Strategies for MSA

- A common strategy to the MSA problem is to progressively align pairs of sequences.
  - A starting pair of sequences is selected and aligned
  - Each subsequent sequence is aligned to the previous alignment.
- Progressive alignment is a greedy algorithm.

©2012 Sami Khuri

# Iterative Pairwise Alignment

· The greedy algorithm:

align some pair

while not done

pick an unaligned string "near"

some aligned one(s)

align with the previously aligned group

· There are many variants to the algorithm.

©2012 Sami Khuri

# Step One of ClustalW: Pairwise Alignments

1) Perform pairwise alignments of all sequences Compare each sequence with each other calculate a distance matrix.

Distance = Number of exact matches divided by the sequence length (ignoring gaps).

Distance Matrix

Note that .87 means 87% identical.

©2012 Sami Khuri

## Step Two of ClustalW: Create Guide Tree

 Use the results of the Distance Matrix to create a Guide Tree to help determine in what order the sequences are aligned.

The **Guide Tree**, or Dendrogram has no phylogenetic meaning. It cannot be used to show evolutionary relationships.

©2012 Sami Khuri

# Step Three of ClustalW: Progressive Alignment

3) Use the Guide Tree to align the sequences

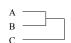

- Align A and B first
- Then add sequence C to the previous alignment

Align the most closely related sequences first, then add in the most distantly related ones and align them to the existing alignment, inserting gaps if necessary.

©2012 Sami Khui

# Multiple Alignment Problems

- Does the quality of the guide tree matter?
  - Not for very closely related sequences, but perhaps for distantly related ones.
- Local minimum problem
  - If the initial alignments have a problem, they cannot be removed during subsequent steps.

2012 Sami Khuri

# ClustalW: Package for MSA

- ClustalW [the W is from Weighted] is a software package for the MSA problem.
- Different weights are given to sequences and parameters in different parts of the alignment to and create an alignment that makes sense biologically.
- Scalable Gap Penalties for protein profile alignments
  - A gap opening next to a conserved hydrophobic residue can be penalized more heavily than a gap opening next to a hydrophilic residue.
  - A gap opening very close to another gap can be penalized more heavily than an isolated gap.

©2012 Sami Khu

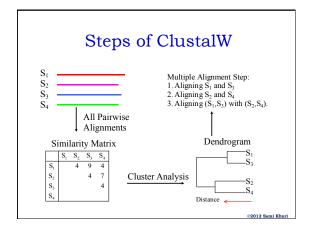

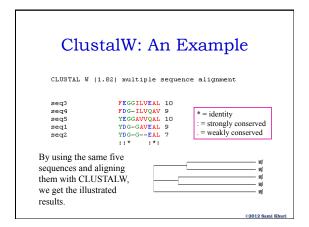

#### **Practical Considerations**

- When to use ClustalW?
- Can be used to align any group of protein or nucleic acid sequences that are related to each other over their entire lengths.
- Clustal is optimized to align sets of sequences that are entirely co-linear, i.e. sequences that have the same protein domains, in the same order.

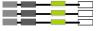

2012 Sami Khuri

#### When Not To Use ClustalW

- Sequences do not share common ancestry.
- Sequences are partially related.
- Sequences include short non overlapping fragments.

©2012 Sami Khur

# Alignment Problems

- Final result sometimes depends on the order that sequences were analyzed.
- Gaps can make alignment unrealistically long.
- Sequences of different lengths can cause problems.
- Non-conserved regions can dilute conserved areas.
  - Only need to align the shared domain.
  - So trim away any excess sequence and realign.

©2012 Sami Khuri

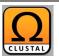

# Clustal Omega

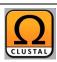

Fast, scalable generation of high-quality protein multiple sequence alignments using Clustal Omega

Fabian Sievers<sup>1,8</sup>, Andreas Wilm<sup>2,8</sup>, David Dineen<sup>1</sup>, Toby J Gibson<sup>3</sup>, Kevin Karplus<sup>4</sup>, Weizhong Li<sup>5</sup>, Rodrigo Lopez<sup>5</sup>, Hamish McWilliam<sup>6</sup>, Michael Remmert<sup>6</sup>, Johannes Söding<sup>6</sup>, Julie D Thompson<sup>7</sup> and Desmond G Higgins<sup>1,4</sup>

In this paper, we describe a new program called Clustal Omega, which can align virtually any number of protein sequences quickly and that delivers accurate alignments. The accuracy of the package on smaller test cases is similar to that of the high-quality aligners. On larger data sets, Clustal Omega outperforms other packages in terms of execution time and quality. Clustal Omega also has powerful features for adding sequences to and exploiting information in existing alignments, making use of the vast amount of precomputed information in public databases like Pfam.

©2012 Sami Khui

# DNA or Protein Alignment

 If we are comparing two or more sequences, is it better to align the DNA, or Protein?

It depends on what we want to compare.

- If protein function, then look at the amino acids
- If genetic changes, then look at the DNA
- The initial mutations take place at the DNA level, but the evolutionary pressure occurs at the protein level.

©2012 Sami Khuri

#### Structural Alignment

- What you really want to do is "align regions of similar function".
- These are the areas that are evolutionarily conserved. (Folds, domains, disulfide bonds)

#### Problem

- The computer does not know anything about the structure or function of the proteins.
- Solution
  - Use computer alignment as a first step, then manually adjust the alignment to account for regions of structural similarity.

......

#### Alternatives to CLUSTALW (I)

- Clustal Omega
- TCoffee: A collection of tools for Computing, Evaluating and Manipulating Multiple Alignments of DNA, RNA, Protein Sequences and Structures.
  - Good for distantly related sequences too.
  - www.tcoffee.org
- MUSCLE: Multiple Sequence Comparison by Log-Expectation
  - www.drive5.com/muscle

©2012 Sami Khuri

## Alternatives to CLUSTALW (II)

- MAFFT: Multiple Alignment using Fast Fourier Transform.
  - A good balance between accuracy and speed.
  - align.genome.jp/mafft
- PRRN: A web-based multiple sequence alignment package.
  - align.genome.jp/prrn

©2012 Sami Khur

# Alternatives to CLUSTALW (III) University of Göttingen | Faculty of Biology | Inst. of Microbiology and Genetics | Dep. of Bioinformatics DIALIGN [home] Dialign 2.2.1 - Welcome This is the new home page of the DIALIGN multiple-alignment program at Göttingen Bioinformatics Compute Server (GOBICS) If you use DIALIGN, please cite this paper: L. A.I Ait, Z. Yamak, B. Morgenstern (2013) DIALIGN at GOBICS - multiple sequence alignment using various sources of external information Nuc. Acids Research 41, W3-W7 http://dialign.gobics.de

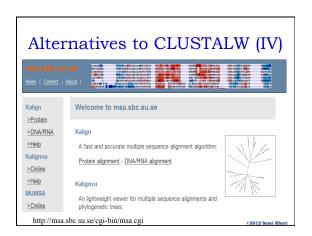

#### **MSA Editors**

- Once the multiple alignment is produced, it may be necessary to edit the sequence manually to obtain a more reasonable or expected alignment.
- · Some of the considerations for an editor:
  - the use of colors to aid in the visual representation of the alignment,
  - the capability of recognizing the alignment format,
  - the ability of using the mouse to add, delete, or move sequences, thus allowing for an adequate windows interface.

COOLO Comi Wheel

## MSA Editor and Formatter Programs

- Multiple Sequence Alignment programs:
  - CINEMA (Color Interactive Editor for Multiple Alignments)
  - GDE (Genetic Data Environment)
  - GeneDoc
  - MACAW
- Multiple Sequence Alignment programs:
  - Boxshade
  - CLUSTALX

©2012 Sami Khuri